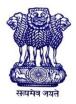

GOVERNMENT OF INDIA MINISTRY OF SKILL DEVELOPMENT & ENTREPRENEURSHIP DIRECTORATE GENERAL OF TRAINING

## **COMPETENCY BASED CURRICULUM**

# **ARTISAN USING ADVANCED TOOL**

(Duration: One Year) (Revised in July 2022)

# **CRAFTSMEN TRAINING SCHEME (CTS)**

**NSQF LEVEL-3** 

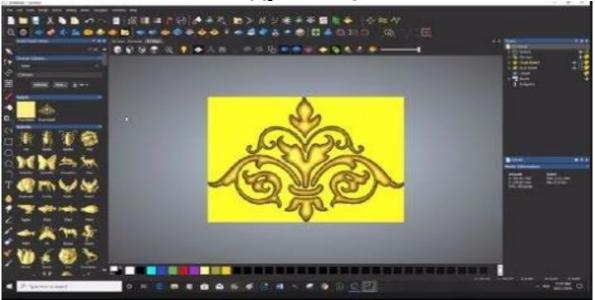

# **SECTOR – CAPITAL GOODS & MANUFACTURING**

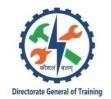

# ARTISAN USING ADVANCED TOOL

(Non-Engineering Trade)

(Revised inJuly 2022)

Version: 2.0

# **CRAFTSMEN TRAINING SCHEME (CTS)**

# **NSQF LEVEL - 3**

Developed By

Ministry of Skill Development and Entrepreneurship

Directorate General of Training **CENTRAL STAFF TRAINING AND RESEARCH INSTITUTE** EN-81, Sector-V, Salt Lake City, Kolkata – 700 091 <u>www.cstaricalcutta.gov.in</u>

| SNo. | Topics                                      | Page No. |
|------|---------------------------------------------|----------|
| 1.   | Course Information                          | 1        |
| 2.   | Training System                             | 2        |
| 3.   | Job Role                                    | 6        |
| 4.   | General Information                         | 8        |
| 5.   | Learning Outcome                            | 10       |
| 6.   | Assessment Criteria                         | 11       |
| 7.   | Trade Syllabus                              | 15       |
|      | Annexure I(List of Trade Tools & Equipment) | 29       |

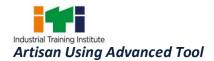

During the one-year duration of Artisan Using Advanced Tool, a candidate is trained on Professional Skill, Professional Knowledge, Engineering Drawing, Workshop Calculation &Science and Employability Skill related to job role. In addition to this, a candidate, is entrusted to undertake project work, extracurricular activities to build up confidence.

The course will start with the safety aspect in general and specific to the trade, identification of tools & equipment, raw materials used. The trainee will perform Measuring & Marking by using various Measuring & Marking tools.

Artisan Using Advanced Tool – Artisan Software toolis leading design tools, flexible manufacturing features and trusted by organizations and creative professionals around the world. It gives the power to create truly artistic, precision products for a wide variety of applications.

Students will get knowledge of artwork, most common vector and bitmap file formats.

Artisan Software directly supports over 300 CNC machine tools that range from desktop routers, rotary machines and laser engraving units, all the way through to large industrial hardware dedicated to production manufacturing. Artisan Software can also output solid cad model file – widely regarded as the industry standard format and accepted by most CNC machine tools. If you'd like to use a 3D printer, Artisan Software also allows you to export your design in the STL format.

Artisan Using Advanced Tool course is designed to give a solid introduction to the key tools and features you'll find in every product within the Artisan software package. The course will help students to understand the importance of Artwork in industry and practical hands on experience on Artisan software includes all its basics fundamental commands, operations and applications includes Basic 2D Machining and tool database and cutting Parameters selection,

Texture flow functions, to develop Rings, Bannisters, Turned Furniture designs, Pillars, Statues, Roller Dies etc., Machine Relief Tool paths, Roughing and Finishing functions, 3D Simulation and NC code Generation, tool Rotary Machining & Modelling Setup and to develop physical components by using 3D printer machine, CNC/VMC machine& laser cutting machine. Also helps student to understand and maintaining the documentation record.

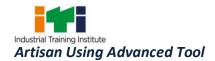

#### **2.1 GENERAL**

The Directorate General of Training (DGT) under Ministry of Skill Development & Entrepreneurship offers a range of vocational training courses catering to the need of different sectors of economy/ Labour market. The vocational training programmes are delivered under the aegis of Directorate General of Training (DGT). Craftsman Training Scheme (CTS) with variants and Apprenticeship Training Scheme (ATS) are two pioneer schemes of DGT for strengthening vocational training.

CTScoursesaredeliverednationwidethroughnetworkofITIs.Thecourse'Artisan Using Advance Tool' is of one-year duration. It mainly consists of Domain area and Core area. The Domain area (Trade Theory and Trade Practical) imparts professional skills and knowledge, while Core area (Employability Skills) imparts requisite core skill, knowledge and life skills. After passing out of the training program, the trainee is awarded National Trade Certificate (NTC) by DGT which is recognized worldwide.

#### Candidates broadly need to demonstrate that they are able to:

- Read and interpret technical parameters/documents, plan and organize work processes, identify necessary materials and tools;
- Perform tasks with due consideration to safety rules, accident prevention regulations and environmental protection stipulations;
- Apply professional skill, knowledge & employability skills while performing jobs.
- Document the technical parameters related to the task undertaken.

#### **2.2 PROGRESSION PATHWAYS**

- Can join industry as Artisan and will progress further as Senior Artisan, Supervisor and can rise up to the level of Manager.
- Can become Entrepreneur in the related field.
- Can join Apprenticeship Programmes in different types of industries leading to a National Apprenticeship Certificate (NAC).
- Can join Crafts Instructor Training Scheme (CITS) in the trade for becoming an instructor in ITIs.

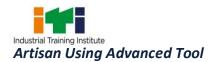

#### **2.3 COURSE STRUCTURE**

Table below depicts the distribution of training hours across various course elements during a period of one year: -

| S No. | Course Element                        | Notional Training<br>Hours |
|-------|---------------------------------------|----------------------------|
| 1     | Professional Skill (Trade Practical)  | 840                        |
| 2     | Professional Knowledge (Trade Theory) | 240                        |
| 5     | Employability Skills                  | 120                        |
|       | Total                                 | 1200                       |

In addition, every year 150 hours of mandatory on the job training (OJT) in the industry, if nearby industry is not available then group project will be mandatory.

On the Job Training (OJT)/ Group Project 150

Trainees of One-year or two-year trade can also opt for optional courses of up to 240 hours in each year for 10<sup>th</sup>/12<sup>th</sup> class certificate along with ITI certification, or, add on short term courses.

#### 2.4 ASSESSMENT & CERTIFICATION

The trainee will be tested for his skill, knowledge and attitude during the period of course through formative assessment and at the end of the training programme through summative assessment as notified by the DGT from time to time.

a) The **Continuous Assessment** (Internal)during the period of training will be done by **Formative Assessment Method** by testing for assessment criteria listed against learning outcomes. The training institute has to maintain an individual trainee portfolio as detailed in assessment guideline. The marks of internal assessment will be as per the formative assessment template provided on www.bharatskills.gov.in.

b) The final assessment will be in the form of summative assessment. The All India Trade Test for awarding NTC will be conducted by Controller of examinations, DGT as per the guidelines. The pattern and marking structure is being notified by DGT from time to time. **The learning outcome and assessment criteria will be the basis for setting question papers for final assessment. The examiner during final examination will also check** the individual trainee's profile as detailed in assessment guideline before giving marks for practical examination.

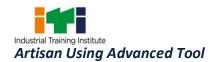

#### 2.4.1 PASS REGULATION

For the purposes of determining the overall result, weightage of 100% is applied for six months and one-year duration courses and 50% weightage is applied to each examination for two years courses. The minimum pass percent for Trade Practical and Formative assessment is 60% & for all other subjects is 33%.

#### **2.4.2 ASSESSMENT GUIDELINE**

Appropriate arrangements should be made to ensure that there will be no artificial barriers to assessment. The nature of special needs should be takeninto account while undertaking the assessment. Due consideration should be given while assessing for teamwork, avoidance/reductionofscrap/wastage and disposal of scrap/waste as per procedure, behavioral attitude, sensitivity to the environment and regularity in training. The sensitivity towards OSHE and self-learning attitude are to be considered while assessing competency.

Assessment will be evidence based comprising some of the following:

- Job carried out in labs/workshop
- Record book/ daily diary
- Answer sheet of assessment
- Viva-voce
- Progress chart
- Attendance and punctuality
- Assignment
- Project work
- Computer based multiple choice question examination
- Practical Examination

Evidences and records of internal (Formative) assessments are to be preserved until forthcoming examination for audit and verification by examining body. The following marking pattern to be adopted for formative assessment:

| Performance Level | Evidence |  |
|-------------------|----------|--|
|                   |          |  |

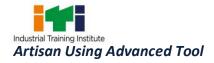

| (a) Marks in the range of 60%-75% to be allotte                                                                                                    | ed during assessment                                                                                                    |
|----------------------------------------------------------------------------------------------------|----------------------------------------------------------------------------------------------------|
| For performance in this grade, the candidate<br>should produce work which demonstrates<br>attainment of an acceptable standard of<br>craftsmanship with occasional guidance, and<br>due regard for safety procedures and<br>practices                               | <ul> <li>Demonstration of good skills and accuracy<br/>in the field of work/ assignments.</li> <li>A fairly good level of neatness and<br/>consistency to accomplish job activities.</li> <li>Occasional support in completing the<br/>task/ job.</li> </ul> |
| (b)Marks in the range of 75%-90% to be allotte                                                                                                    | ed during assessment                                                                                                    |
| For this grade, a candidate should produce<br>work which demonstrates attainment of a<br>reasonable standard of craftsmanship, with<br>little guidance, and regard for safety<br>procedures and practices                                                           | <ul> <li>Good skill levels and accuracy in the field<br/>of work/ assignments.</li> <li>A good level of neatness and consistency<br/>to accomplish job activities.</li> <li>Little support in completing the task/job.</li> </ul>                            |
| ©Marks in the range of more than 90% to be a                                                                                                    | allotted during assessment                                                                                                    |
| For performance in this grade, the candidate,<br>with minimal or no support in organization<br>and execution and with due regard for safety<br>procedures and practices, has produced work<br>which demonstrates attainment of a high<br>standard of craftsmanship. | <ul> <li>High skill levels and accuracy in the field of work/ assignments.</li> <li>A high level of neatness and consistency to accomplish job activities.</li> <li>Minimal or no support in completing the task/ job.</li> </ul>                            |

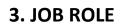

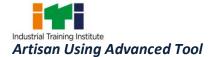

After completing this course, technician can craft beautifully detailed 3D pieces using flexible starting points. Intricate 3D designs to create from scratch, built from pre-drawn vector artwork or assembled from imported triangle or surface models.

Designs a variety of product from routing wood, creating molds or press tools, laser cutting, engraving hard-wearing metals for production lines, or simply nesting designs to achieve the minimum amount of material waste.

There are many opportunities in different industries for job roles like Artistic CADCAM Technician, Artistic CADCAM Specialist, CNC Router, Sculptor, Modeler, Commercial Artist, Visual Artist in different industries like Automotive, Architecture, Die Mold, Footwear, Toys, Packaging, Lighting, Sign making, Woodworking, Jewelry, Cabinetry, Furniture, Interiors, Patternmaking, Government Mints, Biscuit and Chocolate Making, Theme Park, Film Studio, Textile Industry, Paper Industry, Cutlery, Sanitary, etc.

**Sculptor**;Carves figures, statues, monuments and other imaginative designs in abstract forms by 6odeling6 stone or carving wood or 6odeling clay or any other material either direct from original or from models prepared by him or Modeller. Selects material such as stone, wood, clay, ivory, marble, wax, etc. according to requirements. Sketches design and makes scale model in wax or plaster. Transfers measurements to block. Carves, or shapes block using different tools achieving unity and harmony. Is designated as Sthapathi if engaged in designing, carving and drilling holes in stones to make Idols for use in temples from mental perception as described in 'Shastras' (holy scriptures of Hindus) by the use of hammer and chisels only. May sharpen tools by hand or on machine. May inscribe decorative lettering and monumental sculptures on models. May make clay or wax models and caste same in plaster of Paris or bronze.

**Modeller (Except Stone);** makes clay or plaster of Paris models of pottery, porcelain and models of anatomical studies according to drawing and specifications, for mass production. Prepares clay, wax or plaster of Paris foundation. Carves material, using shaping tools, lathe or potter's wheel to resemble model to exact size and other specifications. May prepare model of important persons by observing person's facial expression and features, and carving and shaping material to required size and form. May create own designs.

**Stone Modeller**; Stone Statue Maker carves out features, statues, models, idols and other artistic designs on stone slabs, blocks or pillars for construction of temples, monuments,

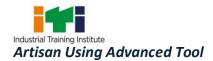

fountains, buildings etc. using hand tools. Studies nature of carvings to be done from drawings, photographs, written descriptions etc. or receives instructions from Sthapathi or other appropriate authority. Forms mental picture of carving to be done and selects required type of stone such as marble, soapstone, granite, green stone, etc. Chips off unwanted portions of stone with hammer and chisel and marks outline of figures with chalk, pencil or ochre solution by free hand sketching using drawing and measuring instruments. Places stone in working position, applies oil over its surface if working on granite and carefully carves out figures, statues, idols, models etc. as designed using hammer and chisels of different sizes. Marks portion with paint otherwise to indicate stages of work and facilitate carving and gives smooth and finishing touches to carved figures using fine chisels. Cuts slits and drills holes as designed using saw blades and hand drills or with hammer and chisels depending on specifications and nature of work done particularly for carvings of idols and images meant for temples. Brushes off dust and waste material from object and sprinkles water on it, as necessary, while carving. May carve numbers and letters and create designs. May make clay model of statue or image to be carved to ensure accuracy and facilitate working.

**Commercial Artist;** prepares designs for advertising articles or draws illustrations for books, magazines, posters, charts, hoardings etc. in suitable columns. Studies specifications and discusses details and cost with client. Determines subject matter in consultation with client and draws designs and sketches with or without colour to desired effect. Executes approved design in required medium such as paints, oils, water-colour etc.

**Visual Artists, Other;**Sculptors, Painters and Related Artists, other include all other sculptures, painters and related artists engaged in specialized fields of painting, sculpture, 7odeling etc. not elsewhere classified.

#### Reference NCO-2015:

- a) 2651.0100 Sculptor
- b) 2651.0200 Modeller (Except Stone)
- c) 2651.0300 Stone Modeller
- d) 2166.0100 Commercial Artist
- e) 2651.9900 Visual Artists, Other

#### **Reference NOS:**

- i) MIN/N1702,MIN/N1703, MIN/N1704,MIN/N1705, HCS/N9913,HCS/N9902
- ii) HCS/N0802
- iii) HCS/N4406,HCS/N0101
- iv) HCS/N5601,HCS/N0102

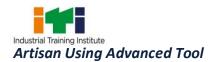

- v) HCS/N5202
- vi) HCS/N9416
- **vii)** HCS/N9417
- viii) HCS/N9418
- **ix)** HCS/N9419
- **x)** HCS/N9420
- **xi)** MIN/N0469
- xii) HCS/N4506,HCS/N4504
- xiii) CSC/N9401

## **4. GENERAL INFORMATION**

| Name of the Trade | ARTISAN USING ADVANCED TOOL                                                                                                    |  |
|-------------------|----------------------------------------------------------------------------------------------------|--|
| Trade Code        | DGT/2023                                                                                                    |  |
| NCO – 2015        | 2651.0100, 2651.0200, 2651.0300, 2166.0100, 2651.9900                                                                                                    |  |
| NOS Covered       | MIN/N1702,MIN/N1703, MIN/N1704,MIN/N1705,<br>HCS/N9913,HCS/N9902<br>HCS/N0802<br>HCS/N4406,HCS/N0101<br>HCS/N5601,HCS/N0102<br>HCS/N5202<br>HCS/N9416<br>HCS/N9417<br>HCS/N9418<br>HCS/N9419<br>HCS/N9420<br>MIN/N0469<br>HCS/N4506,HCS/N4504<br>CSC/N9401 |  |

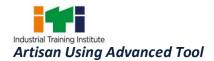

| NSQF Level                                  | Level-3                                                                                                    |  |  |
|---------------------------------------------|----------------------------------------------------------------------------------------------------|--|--|
| Duration of Craftsmen<br>Training           | One Year (1200 Hrs. + 150 hours OJT/Group Project)                                                                                                    |  |  |
| Entry Qualification                         | Passed 10 <sup>th</sup> class examination                                                                                                    |  |  |
| Minimum Age                                 | 14 years as on first day of academic session.                                                                                                    |  |  |
| Eligibility for PwD                         | LD, CP, LC, DW, AA, LV, DEAF, AUTISM, MD                                                                                                    |  |  |
| Unit Strength (No. of<br>Student)           | 10 (There is no separate provision of supernumerary seats)                                                                                                    |  |  |
| Space Norms                                 | 120 Sq. m                                                                                                    |  |  |
| Power Norms                                 | 3 KW (extended battery backup mandatory)                                                                                                    |  |  |
| Instructors Qualification                   | or:                                                                                                    |  |  |
| (i) Artisan Using<br>Advanced Tool<br>Trade | B. Voc/Degree in Mechanical/Industrial Engineering from AICTE/UGC<br>recognized Engineering College/ university with one-year experience<br>in the relevantfield.<br>OR<br>03 years Diploma in Mechanical/Industrial Engineering from AICTE/<br>recognized board of technical education or relevant Advanced<br>Diploma (Vocational) from DGT with two years' experience in the<br>relevant field.<br>OR<br>NTC/NAC passed in the trade of "Artisan Using Advanced Tool" with<br>three years' experience in the relevant field.<br><u>Essential Qualification:</u><br>Relevant National Craft Instructor Certificate (NCIC) in any of the<br>variants under DGT.<br><u>Note:-Out of two Instructors required for the unit of 2 (1+1), one<br/>must have Degree/Diploma and other must have NTC/NAC<br/>qualifications.However,both of them must possess NCIC in any of<br/>its variants.</u> |  |  |
| (ii) Employability Skill                    | MBA/ BBA / Any Graduate/ Diploma in any discipline with Two years'<br>experience with short term ToT Course in Employability Skills.<br>(Must have studied English/ Communication Skills and Basic<br>Computer at 12th / Diploma level and above)                                                                                                    |  |  |

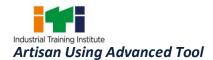

|                                | OR                                                                    |  |
|--------------------------------|-----------------------------------------------------------------------|--|
|                                | Existing Social Studies Instructors in ITIs withshort term ToT Course |  |
|                                | in Employability Skills.                                              |  |
| (iii) Minimum Age for          | 21 Years                                                              |  |
| Instructor                     |                                                                       |  |
| List of Tools and<br>Equipment | As per Annexure – I                                                   |  |

### **5. LEARNING OUTCOME**

Learning outcomes are a reflection of total competencies of a trainee and assessment will be carried out as per the assessment criteria.

#### **5.1LEARNING OUTCOMES (TRADE SPECIFIC)**

1. Recognize and comply safe working practices. (NOS: MIN/N1702,MIN/N1703, MIN/N1704,MIN/N1705, HCS/N9913,HCS/N9902)

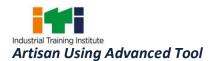

- 2. Make different basic drawing and mathematical geometrical calculations. (NOS: HCS/N0802)
- 3. Plan & perform basic drawing and engineering calculations. (NOS: HCS/N0802)
- 4. Identify basic materials and product manufacturing process. (NOS: HCS/N4406,HCS/N0101)
- 5. Perform inspection with different measurement tools & techniques to ensure the quality of product. (NOS: HCS/N5601,HCS/N0102)
- 6. Plan and execute the user interface and basic set up of artisan design software. (NOS: HCS/N5202)
- 7. Perform basic setting, layout setup & Interface Customization in artisan software. (NOS: HCS/N5202)
- 8. Apply standard geometrics and artisan design software (such as circle, rectangular, arcs and text). (NOS: HCS/N5202)
- 9. Perform artisan software operation to Edit Mode, Scale the Geometries, break the vectors and re-join. (NOS: HCS/N5202)
- 10. Apply basic 2D machining, Tool Database, Cutting Parameters selection and application. (NOS: HCS/N5202)
- 11. Observe and create simple and advanced 3D Design which can generate some complex reliefs in artisan operation. (NOS: HCS/N5202)
- 12. Measure texture flow function use Texture Flow function by creating scales for a relief incorporate with manufacturing standards. (NOS: HCS/N9416)
- Design cylindrical surface of the model and add the required artistic details. (To develop Rings, Bannisters, Turned Furniture designs, Pillars, Statues, Roller Dies etc.). (NOS: HCS/N5202)
- 14. Perform on 3D Machining, Tool Database and Machining Parameters (Cutting). (NOS: HCS/N9417)
- 15. Work on Machine Relief Toolpaths, Roughing and Finishing functions. (NOS: HCS/N9418)
- 16. Check 3D simulation and NC code Generation using artisan software. (NOS: HCS/N9419)
- 17. Use of Rotary Machining & Modeling Setup tools. (NOS: HCS/N9420)
- 18. Assess the additive manufacturing set up CNC/ VMC set up, laser cutting machine & general tools for develop the physical model. (NOS: MIN/N0469)
- 19. Carryout processing and painting to finish the component. (NOS: HCS/N4506,HCS/N4504)
- 20. Demonstrate basic mathematical concept and principles to perform practical operations. Understand and explain basic science in the field of study. (NOS: CSC/N9401)

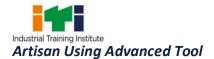

|                                                                                                    | LEARNING OUTCOME                                                                                     | ASSESSMENT CRITERIA                                                                                                    |
|----------------------------------------------------------------------------------------------------|----------------------------------------------------------------------------------------------------|----------------------------------------------------------------------------------------------------|
| <ol> <li>Recognize and comply<br/>safe working practices.<br/>(NOS:<br/>MIN/N1702,MIN/N1703,<br/>MIN/N1704,MIN/N1705,<br/>HCS/N9913,HCS/N9902)</li> </ol> |                                                                                                    | Follow and maintain procedures to achieve a safe working environment<br>in line with occupational health and safety regulations and requirements.<br>Recognize and report all unsafe situations according to site policy.<br>Identify and take necessary precautions on fire and safety hazards and<br>report according to site policy and procedures. |
|                                                                                                    | 1103/113313,1103/113302)                                                                             | Identify, handle and store / dispose of dangerous/unsalvageable goods<br>and substances according to site policy and procedures following safety<br>regulations and requirements.<br>Identify and observe site policies and procedures in regard to illness or                                                                                         |
|                                                                                                    |                                                                                                    | accident.<br>Identify safety alarms accurately.<br>Report supervisor/ Competent of authority in the event of accident or<br>sickness of any staff and record accident details correctly according to<br>site accident (injury precedures                                                                                                    |
|                                                                                                    |                                                                                                    | site accident/injury procedures.<br>Identify and observe site evacuation procedures according to site policy.<br>Identify Personal Productive Equipment (PPE) and use the same asper<br>related working environment.                                                                                                    |
|                                                                                                    |                                                                                                    | Identify basic first aid and use them under different circumstances.                                                                                                    |
| 2.                                                                                                    | Make different basic<br>drawing and<br>mathematical<br>geometrical calculations.<br>(NOS: HCS/N0802) | Identify the customer needs.<br>By using different strategies improve perceived quality level                                                                                                    |
| 3.                                                                                                    | Plan & perform basic<br>drawing and engineering<br>calculations. (NOS:<br>HCS/N0802)                 | Identify the drawing projection method.Apply Geometric dimensions & Tolerances as per assembly prospect.Preparation of Bill of Material.Perform basic engineering calculation.                                                                                                    |
| 4.                                                                                                    | Identify basic materials<br>and product<br>manufacturing process.<br>(NOS:                           | Select material as per applicability.<br>Select appropriate manufacturing processes.                                                                                                    |

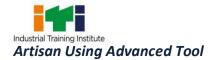

|     | HCS/N4406,HCS/N0101)           |                                                                              |
|-----|--------------------------------|------------------------------------------------------------------------------|
|     |                                |                                                                              |
| 5.  | Perform inspection with        | Select appropriate measuring instruments such as micrometers, Vernier        |
|     | different measurement          | calipers, etc. (as per tool list).                                           |
|     | tools & techniques to          | Measure dimension of the components observing standard inspection            |
|     | ensure the quality of          | process & record data to analyze with given drawing/measurement.             |
|     | product. (NOS:                 | Calibrate the measuring instruments.                                         |
|     | HCS/N5601,HCS/N0102)           |                                                                              |
|     |                                |                                                                              |
| 6.  | Plan and execute the user      | Perform basic set up of Graphic User Interface to Artisan Software.          |
|     | interface and basic set up     | Customize the layout of artisan software.                                    |
|     | of artisan design              | Customize the toolbars of artisan artisan module.                            |
|     | software. (NOS:                |                                                                              |
|     | HCS/N5202)                     |                                                                              |
|     |                                |                                                                              |
| 7.  | Perform basic setting,         | Customize the Docking Toolbars, Panels and Themes for artisan                |
|     | layout setup & Interface       | software.                                                                    |
|     | Customization in artisan       | Customize the shortcut keys for artisan software to improve productivity.    |
|     | software. (NOS:                | Interface Customization in artisan Software.                                 |
|     | HCS/N5202)                     |                                                                              |
| 0   | A such s at a stand            | Create articles work wing standard as exacting                               |
| δ.  | Apply standard                 | Create artisan work using standard geometries.                               |
|     | geometrics and artisan         | Create Various curves, vector layers & shapes creation.                      |
|     | design software (such as       | Use of Node Mode to convert the spans to Arcs and convert them to free       |
|     | circle, rectangular, arcs      | flow shapes.                                                                 |
|     | and text). (NOS:<br>HCS/N5202) |                                                                              |
|     | 103/103202)                    |                                                                              |
| 9.  | Perform artisan software       | Create and Edit mode the geometrics by using artisan software.               |
|     | operation to Edit Mode,        | Scale up the geometrics by using artisan software.                           |
|     | Scale the Geometries,          | Create and Break the vectors and re-join.                                    |
|     | break the vectors and re-      | Crate art work by using Vector Layers.                                       |
|     | join. (NOS: HCS/N5202)         |                                                                              |
|     |                                |                                                                              |
| 10. | Apply basic 2D machining       | Setting up the software for Basic 2D Machining                               |
|     | and Tool Database and          | 2D Machining parameter selection and updating in tool library.               |
|     | Cutting Parameters             | Create 2D Profiling, 2D Roughing, Drilling, V Bit Carving and Bevel Carving. |
|     | selection and application.     |                                                                              |
|     | -                              |                                                                              |

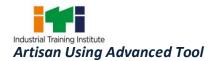

| (NOS: HCS/N5202)               |                                                                            |
|--------------------------------|----------------------------------------------------------------------------|
|                                |                                                                            |
| 11. Observe and create         | Create & Edit the Shape with the help of artisan standard toolbar.         |
| simple and advanced 3D         | Add &Subtract the 3D geometries in artisan software.                       |
| Design which can               | Use of smooth relief and sculpting tool.                                   |
| generate some complex          |                                                                            |
| reliefs in artisan             |                                                                            |
| operation. (NOS:               |                                                                            |
| HCS/N5202)                     |                                                                            |
|                                |                                                                            |
| 12. Measure texture flow       | Create and edit on 2 Rail Sweep, leaf shape, star shape & Multiple section |
| function use Texture Flow      |                                                                            |
| function by creating           | Applying the texturing and incorporate texture relief.                     |
| scales for a relief            | Applying the texture flow spacingandtexture flow vary scale.               |
| incorporate with               |                                                                            |
| manufacturing standards.       |                                                                            |
| (NOS: HCS/N9416)               |                                                                            |
| 13. Design cylindrical surface | Create the cylindrical surface of the model by considering manufacturing   |
| of the model and add the       | constraints.                                                               |
| required artistic details.     | Create and edit the ring side vector.                                      |
| (To develop Rings,             |                                                                            |
| Bannisters, Turned             |                                                                            |
| Furniture designs, Pillars,    |                                                                            |
| Statues, Roller Dies etc.)     |                                                                            |
| (NOS: HCS/N5202)               |                                                                            |
| (                              |                                                                            |
| 14. Perform on 3D              | Applying and updating the3D Material for 3D Machining.                     |
| Machining, Tool Database       | Create and upload the Cutting tool Parameter database.                     |
| and Machining                  |                                                                            |
| Parameters (Cutting).          |                                                                            |
| (NOS: HCS/N9417)               |                                                                            |
|                                |                                                                            |
| 15. Work on Machine Relief     | Selection of tooling for various operation.                                |
| Toolpaths, Roughing and        | Generate the machine relief toolpaths for roughing to finishing operation. |
| Finishing functions. (NOS:     | Simulate & optimize the machining toolpath.                                |
| HCS/N9418)                     |                                                                            |
|                                |                                                                            |

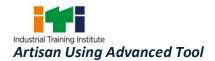

| NC code Generation<br>using artisan software.<br>(NOS: HCS/N9419)Machining.Perform 3D Simulation of generated NC (Numerical Control) code.17. Use of Rotary Machining<br>& Modelling Setup tools.<br>(NOS: HCS/N9420)Performing setup for Rotary Machining.<br>Use of sub commands Ring Design and Pillar Design.18. Assess the additive<br>manufacturing set up<br>CNC/ VMC set up, laser<br>cutting machine & general<br>tools for develop the<br>physical model. (NOS:<br>MIN/N0469)Export 3D model to various CAD file formats.<br>Develop the physical product by using CNC/VMC Machine.<br>Develop the physical product by using laser cutting Machine.19. Carryout processing andFinish the component using post processing tools.                                                                                                    |                             |                                                                           |
|----------------------------------------------------------------------------------------------------|-----------------------------|---------------------------------------------------------------------------|
| using artisan software.<br>(NOS: HCS/N9419)Perform 3D Simulation of generated NC (Numerical Control) code.17. Use of Rotary Machining<br>& Modelling Setup tools.<br>(NOS: HCS/N9420)Performing setup for Rotary Machining.<br>Use of sub commands Ring Design and Pillar Design.18. Assess the additive<br>manufacturing set up<br>CNC/ VMC set up, laser<br>cutting machine & general<br>tools for develop the<br>physical model. (NOS:<br>MIN/N0469)Export 3D model to various CAD file formats.<br>Develop the physical product by using Additive manufacturing techniqui<br>Develop the physical product by using CNC/VMC Machine.19. Carryout processing and<br>painting to finish the<br>component. (NOS:<br>HCS/N4506,HCS/N4504)Finish the component using post processing tools.<br>By using paint booth apply the painting to make product andwork of art<br>aesthetically good.20. Demonstrate basic<br>mathematical concept<br>and principles to perform<br>practical operations.<br>Understand and explain<br>basic science in the field<br>of study. (NOS:Solve different mathematical problems<br>Explain concept of basic science related to the field of study                                                                                                    | 16. Check 3D simulation and | Generate thetoolpath simulation and NC (Numerical Control) output for     |
| (NOS: HCS/N9419)Performing setup for Rotary Machining.<br>Wodelling Setup tools.<br>(NOS: HCS/N9420)Performing setup for Rotary Machining.<br>Use of sub commands Ring Design and Pillar Design.18. Assess the additive<br>manufacturing set up<br>CNC/ VMC set up, laser<br>cutting machine &general<br>tools for develop the<br>physical model. (NOS:<br>MIN/N0469)Export 3D model to various CAD file formats.<br>Develop the physical product by using Additive manufacturing technique<br>Develop the physical product by using CNC/VMC Machine.19. Carryout processing and<br>painting to finish the<br>component. (NOS:<br>HCS/N4506,HCS/N4504)Finish the component using post processing tools.<br>By using paint booth apply the painting to make product andwork of art<br>aesthetically good.20. Demonstrate basic<br>mathematical concept<br>and principles to perform<br>practical operations.<br>Understand and explain<br>basic science in the field<br>of study. (NOS:Solve different mathematical problems<br>Explain concept of basic science related to the field of study                                                                                                    | NC code Generation          | Machining.                                                                |
| 17. Use of Rotary Machining<br>& Modelling Setup tools.<br>(NOS: HCS/N9420)       Performing setup for Rotary Machining.<br>Use of sub commands Ring Design and Pillar Design.         18. Assess the additive<br>manufacturing set up<br>CNC/ VMC set up, laser<br>cutting machine &general<br>tools for develop the<br>physical model. (NOS:<br>MIN/N0469)       Export 3D model to various CAD file formats.<br>Develop the physical product by using Additive manufacturing technique<br>Develop the physical product by using CNC/VMC Machine.         19. Carryout processing and<br>painting to finish the<br>component. (NOS:<br>HCS/N4506,HCS/N4504)       Finish the component using post processing tools.<br>By using paint booth apply the painting to make product andwork of art<br>aesthetically good.<br>HCS/N4506,HCS/N4504)         20. Demonstrate basic<br>mathematical concept<br>and principles to perform<br>practical operations.<br>Understand and explain<br>basic science in the field<br>of study. (NOS:       Solve different mathematical problems                                                                                                    | using artisan software.     | Perform 3D Simulation of generated NC (Numerical Control) code.           |
| & Modelling Setup tools.<br>(NOS: HCS/N9420)Use of sub commands Ring Design and Pillar Design.18. Assess the additive<br>manufacturing set up<br>CNC/ VMC set up, laser<br>cutting machine &general<br>tools for develop the<br>physical model. (NOS:<br>MIN/N0469)Export 3D model to various CAD file formats.<br>Develop the physical product by using Additive manufacturing technique<br>Develop the physical product by using CNC/VMC Machine.19. Carryout processing and<br>painting to finish the<br>component. (NOS:<br>HCS/N4506,HCS/N4504)Finish the component using post processing tools.<br>By using paint booth apply the painting to make product andwork of art<br>aesthetically good.20. Demonstrate basic<br>mathematical concept<br>and principles to perform<br>practical operations.<br>Understand and explain<br>basic science in the field<br>of study. (NOS:Solve different mathematical problems<br>Explain concept of basic science related to the field of study                                                                                                    | (NOS: HCS/N9419)            |                                                                           |
| & Modelling Setup tools.<br>(NOS: HCS/N9420)Use of sub commands Ring Design and Pillar Design.18. Assess the additive<br>manufacturing set up<br>CNC/ VMC set up, laser<br>cutting machine &general<br>tools for develop the<br>physical model. (NOS:<br>                                                                                                    |                             |                                                                           |
| (NOS: HCS/N9420)18. Assess the additive<br>manufacturing set up<br>CNC/ VMC set up, laser<br>cutting machine &general<br>tools for develop the<br>physical model. (NOS:<br>MIN/N0469)Export 3D model to various CAD file formats.<br>Develop the physical product by using Additive manufacturing technique<br>Develop the physical product by using CNC/VMC Machine.19. Carryout processing and<br>painting to finish the<br>component. (NOS:<br>HCS/N4506,HCS/N4506)Finish the component using post processing tools.<br>By using paint booth apply the painting to make product andwork of art<br>aesthetically good.20. Demonstrate basic<br>mathematical concept<br>and principles to perform<br>practical operations.<br>Understand and explain<br>basic science in the field<br>of study. (NOS:Solve different mathematical problems<br>Explain concept of basic science related to the field of study                                                                                                    | 17. Use of Rotary Machining | Performing setup for Rotary Machining.                                    |
| 18. Assess the additive manufacturing set up CNC/ VMC set up, laser cutting machine &general tools for develop the physical product by using CNC/VMC Machine.         19. Carryout processing and painting to finish the component. (NOS: HCS/N4506,HCS/N4504)       Finish the component using post processing tools.         20. Demonstrate basic mathematical concept and principles to perform practical operations. Understand and explain basic science in the field of study. (NOS:       Solve different mathematical problems         20. Demonstrate basic mathematical operations. Understand and explain basic science in the field of study. (NOS:       Solve different mathematical problems         20. Demonstrate basic mathematical operations. Understand and explain basic science in the field of study. (NOS:       Solve different mathematical problems         20. Demonstrate basic mathematical operations. Understand and explain basic science in the field of study. (NOS:       Solve different mathematical problems                                                                                                    | & Modelling Setup tools.    | Use of sub commands Ring Design and Pillar Design.                        |
| manufacturing set up<br>CNC/ VMC set up, laser<br>cutting machine &general<br>tools for develop the<br>physical model. (NOS:<br>MIN/N0469)Develop the physical product by using CNC/VMC Machine.<br>Develop the physical product by using laser cutting Machine.19. Carryout processing and<br>painting to finish the<br>component. (NOS:<br>HCS/N4506,HCS/N4504)Finish the component using post processing tools.<br>By using paint booth apply the painting to make product andwork of art<br>aesthetically good.20. Demonstrate basic<br>mathematical concept<br>and principles to perform<br>practical operations.<br>Understand and explain<br>basic science in the field<br>of study. (NOS:Solve different mathematical problems<br>Explain concept of basic science related to the field of study                                                                                                    | (NOS: HCS/N9420)            |                                                                           |
| manufacturing set up<br>CNC/ VMC set up, laser<br>cutting machine &general<br>tools for develop the<br>physical model. (NOS:<br>MIN/N0469)Develop the physical product by using CNC/VMC Machine.19. Carryout processing and<br>painting to finish the<br>component. (NOS:<br>HCS/N4506,HCS/N4504)Finish the component using post processing tools.<br>By using paint booth apply the painting to make product andwork of art<br>aesthetically good.20. Demonstrate basic<br>mathematical concept<br>and principles to perform<br>practical operations.<br>Understand and explain<br>basic science in the field<br>of study. (NOS:Solve different mathematical problems<br>Explain concept of basic science related to the field of study                                                                                                    |                             |                                                                           |
| CNC/ VMC set up, laser       Develop the physical product by using CNC/VMC Machine.         CNC/ VMC set up, laser       Develop the physical product by using CNC/VMC Machine.         CNC/ VMC set up, laser       Develop the physical product by using laser cutting Machine.         CNC/ VMC set up, laser       Develop the physical product by using laser cutting Machine.         CNC/ VMC set up, laser       Develop the physical product by using laser cutting Machine.         CNC/ VMC set up, laser       Develop the physical product by using laser cutting Machine.         Develop the physical product by using laser cutting Machine.       Develop the physical product by using laser cutting Machine.         19. Carryout processing and painting to finish the component using post processing tools.       By using paint booth apply the painting to make product andwork of art aesthetically good.         20. Demonstrate basic mathematical concept and principles to perform practical operations.       Solve different mathematical problems         Explain concept of basic science related to the field of study       Explain concept of basic science related to the field of study         af study. (NOS:       Solve different mathematical problems | 18. Assess the additive     | Export 3D model to various CAD file formats.                              |
| cutting machine &general tools for develop the physical product by using laser cutting Machine.         bevelop the physical product by using laser cutting Machine.         physical model. (NOS: MIN/N0469)         Finish the component using post processing tools.         By using paint booth apply the painting to make product andwork of art aesthetically good.         component. (NOS: HCS/N4504)         Solve different mathematical problems         Explain concept of basic science related to the field of study         and principles to perform practical operations. Understand and explain basic science in the field of study. (NOS:                                                                                                    | manufacturing set up        | Develop the physical product by using Additive manufacturing technique.   |
| tools for develop the<br>physical model. (NOS:<br>MIN/N0469)Finish the component using post processing tools.19. Carryout processing and<br>painting to finish the<br>component. (NOS:<br>HCS/N4506,HCS/N4504)Finish the component using post processing tools.20. Demonstrate basic<br>mathematical concept<br>and principles to perform<br>practical operations.<br>Understand and explain<br>basic science in the field<br>of study. (NOS:Solve different mathematical problems                                                                                                    | CNC/ VMC set up, laser      | Develop the physical product by using CNC/VMC Machine.                    |
| physical model. (NOS:<br>MIN/N0469)Finish the component using post processing tools.19. Carryout processing and<br>painting to finish the<br>component. (NOS:<br>HCS/N4506,HCS/N4504)Finish the component using post processing tools.20. Demonstrate basic<br>mathematical concept<br>and principles to perform<br>practical operations.<br>Understand and explain<br>basic science in the field<br>of study. (NOS:Solve different mathematical problems                                                                                                    | cutting machine &general    | Develop the physical product by using laser cutting Machine.              |
| MIN/N0469)         I9. Carryout processing and painting to finish the component using post processing tools.         By using paint booth apply the painting to make product andwork of art aesthetically good.         HCS/N4506,HCS/N4504)         20. Demonstrate basic mathematical concept and principles to perform practical operations.         Understand and explain basic science in the field of study. (NOS:                                                                                                    | tools for develop the       |                                                                           |
| 19. Carryout processing and painting to finish the component using post processing tools.         By using paint booth apply the painting to make product andwork of art aesthetically good.         Component. (NOS: HCS/N4506,HCS/N4504)         20. Demonstrate basic mathematical concept and principles to perform practical operations. Understand and explain basic science in the field of study. (NOS:                                                                                                    | physical model. (NOS:       |                                                                           |
| painting to finish the<br>component. (NOS:<br>HCS/N4506,HCS/N4504)By using paint booth apply the painting to make product andwork of art<br>aesthetically good.20. Demonstrate basic<br>mathematical concept<br>and principles to perform<br>practical operations.<br>Understand and explain<br>basic science in the field<br>of study. (NOS:Solve different mathematical problems                                                                                                    | MIN/N0469)                  |                                                                           |
| painting to finish the<br>component. (NOS:<br>HCS/N4506,HCS/N4504)By using paint booth apply the painting to make product andwork of art<br>aesthetically good.20. Demonstrate basic<br>mathematical concept<br>and principles to perform<br>practical operations.<br>Understand and explain<br>basic science in the field<br>of study. (NOS:Solve different mathematical problems                                                                                                    |                             |                                                                           |
| component. (NOS:<br>HCS/N4506,HCS/N4504)aesthetically good.20. Demonstrate basic<br>mathematical concept<br>and principles to perform<br>practical operations.<br>Understand and explain<br>basic science in the field<br>of study. (NOS:Solve different mathematical problems                                                                                                    | 19. Carryout processing and | Finish the component using post processing tools.                         |
| HCS/N4506,HCS/N4504)       Solve different mathematical problems         20. Demonstrate basic       Solve different mathematical problems         mathematical concept       Explain concept of basic science related to the field of study         and principles to perform       practical operations.         Understand and explain       He field         basic science in the field       He field         of study. (NOS:       He field                                                                                                    | painting to finish the      | By using paint booth apply the painting to make product andwork of art is |
| 20. Demonstrate basic Solve different mathematical problems<br>mathematical concept Explain concept of basic science related to the field of study<br>and principles to perform<br>practical operations.<br>Understand and explain<br>basic science in the field<br>of study. (NOS:                                                                                                    | component. (NOS:            | aesthetically good.                                                       |
| mathematical conceptExplain concept of basic science related to the field of studyand principles to performpractical operations.Understand and explain                                                                                                    | HCS/N4506,HCS/N4504)        |                                                                           |
| mathematical conceptExplain concept of basic science related to the field of studyand principles to performpractical operations.Understand and explainbasic science in the fieldof study. (NOS:Image: Concept of basic science related to the field of study                                                                                                    |                             |                                                                           |
| and principles to perform<br>practical operations.<br>Understand and explain<br>basic science in the field<br>of study. (NOS:                                                                                                    | 20. Demonstrate basic       | Solve different mathematical problems                                     |
| practical operations.<br>Understand and explain<br>basic science in the field<br>of study. (NOS:                                                                                                    | mathematical concept        | Explain concept of basic science related to the field of study            |
| Understand and explain<br>basic science in the field<br>of study. (NOS:                                                                                                    | and principles to perform   |                                                                           |
| basic science in the field<br>of study. (NOS:                                                                                                    | practical operations.       |                                                                           |
| of study. (NOS:                                                                                                    | Understand and explain      |                                                                           |
|                                                                                                    | basic science in the field  |                                                                           |
| CSC/N9401)                                                                                                    | of study. (NOS:             |                                                                           |
|                                                                                                    | CSC/N9401)                  |                                                                           |
|                                                                                                    |                             |                                                                           |

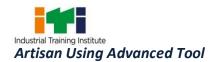

## 7. TRADE SYLLABUS

| SYLLABUS FOR ARTISAN USING ADVANCED TOOL |                                  |    |                                          |                                          |
|------------------------------------------|----------------------------------|----|------------------------------------------|------------------------------------------|
|                                          |                                  |    | ONE YEAR – 1200 Hrs                      |                                          |
| Duration                                 | Reference<br>Learning<br>outcome |    | Professional Skills<br>(Trade Practical) | Professional Knowledge<br>(Trade Theory) |
| Professional                             | Recognize and                    | 1. | Safety attitude development              | All necessary guidance to                |
| Skill 25Hrs.;                            | comply safe                      |    | of the trainee by educating              | beprovided to the new comers             |
|                                          | working practices.               |    | them to use Personal                     | tobecome familiar with the               |
| Professional                             | (NOS:                            |    | Protective Equipment (PPE)               | working ofIndustrial Training            |
| Knowledge                                | MIN/N1702,MIN/                   |    | such as use of gloves and                | Institute systemincluding stores         |
| 5Hrs.                                    | N1703,                           |    | goggles. (03 hrs.)                       | procedures.                              |
|                                          | MIN/N1704,MIN/                   | 2. | First Aid Method and basic               | Soft Skills, its importance and          |
|                                          | N1705,                           |    | training. (03hrs.)                       | Jobarea after completion of              |
|                                          | HCS/N9913,HCS/N                  | 3. | Safe disposal of waste                   | training.                                |
|                                          | 9902)                            |    | materials like cotton waste,             | Importance of safety and                 |
|                                          |                                  |    | metal chips/burrs etc. (02hrs.)          | generalprecautions observed in           |
|                                          |                                  | 4. | Hazard identification and                | the in theindustry/shop floor.           |
|                                          |                                  |    | avoidance. (03 hrs.)                     | Introduction of First aid.               |
|                                          |                                  | 5. | Safety signs for Danger,                 | Operationof electrical mains and         |
|                                          |                                  |    | Warning, caution & personal              | electricalsafety. Introduction of        |

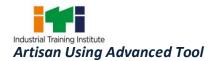

|                 |                     |     | safety message. (03 hrs.)        | PPEs.                               |
|-----------------|---------------------|-----|----------------------------------|-------------------------------------|
|                 |                     | 6.  | Preventive measures for          | Response to emergencies             |
|                 |                     | 0.  |                                  |                                     |
|                 |                     |     | electrical accidents & steps to  | e.g.;power failure, fire, and       |
|                 |                     |     | be taken in such accidents.      | systemfailure.                      |
|                 |                     | _   | (02hrs.)                         | Importance of housekeeping          |
|                 |                     | 7.  | Use of Fire extinguishers. (03   | &good shop floor                    |
|                 |                     |     | hrs.)                            | practices.                          |
|                 |                     | 8.  | Practice and understand          | Introduction to 5S concept &        |
|                 |                     |     | precautions to be followed       | itsapplication.                     |
|                 |                     |     | while working in fittingjobs.    | Occupational Safety                 |
|                 |                     |     | (03hrs.)                         | &Health:Health, Safety and          |
|                 |                     | 9.  | Safe use of tools and            | Environmentguidelines,              |
|                 |                     |     | equipment used in the trade      | legislations                        |
|                 |                     |     | by using tweezers for all        | &regulations as                     |
|                 |                     |     | purposes and handle              | applicable.Material handling        |
|                 |                     |     | scrappers. (03hrs.)              | equipment.                          |
| Professional    | Make different      | 10. | Develop a concept of an          | Introduction to innovation and      |
| Skill 120 Hrs.; | basic drawing and   |     | innovating product to reduce     | its necessity.                      |
|                 | mathematical        |     | human effort. (05 Hrs)           | Understanding of product design     |
| Professional    | geometrical         | 11. | Define the complete product      | and development                     |
| Knowledge       | calculations. (NOS: |     | lifecycle. (04 Hrs)              | process.Concept of product life     |
| 20 Hrs.         | HCS/N0802)          | 12. | Use product development          | cycle management.                   |
|                 |                     |     | phases to develop a new          | Introduction to Industrial design   |
|                 |                     |     | innovative product. (04 Hrs)     | & its process.                      |
|                 |                     | 13. | Developing a new product         |                                     |
|                 |                     |     | concept consider the function,   |                                     |
|                 |                     |     | aesthetics, production costs,    |                                     |
|                 |                     |     | and usability of products with   |                                     |
|                 |                     |     | the help of industrial           |                                     |
|                 |                     |     | designstudy. (07 hrs.)           |                                     |
|                 |                     | 14. |                                  | Concept of perceived quality        |
|                 |                     |     | of product with the help of cite | Importance of Perceived             |
|                 |                     |     | research & Ergonomics (08        | quality, variety of strategies used |
|                 |                     |     | hrs.)                            | to improve perceived quality        |
|                 |                     | 15. | List out and Practical           | levelConcept of Product based       |
|                 |                     |     | demonstrations of ergonomic      | quality.Concept of industrial       |
|                 |                     |     | principles (04 hrs.)             | design rights.Concept of Human      |
|                 |                     | 16. | Evaluate human factors and       | factors and Types of ergonomics     |
|                 |                     | _0. |                                  |                                     |

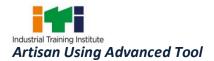

| ergonomics ranged from<br>simple questionnaires to<br>complex. (08 hrs.)                                                                            | & its importance                                                                                                    |
|----------------------------------------------------------------------------------------------------|----------------------------------------------------------------------------------------------------|
| <ol> <li>Foundation buildup using<br/>SCOPE tool. (05 hrs.)</li> <li>Generate multiple ideas<br/>through brainstorming. (04<br/>hrs.)</li> </ol>    | Introduction to design<br>challenge.Phases of design<br>thinking.Use of SCOPE<br>toolExplore the problem<br>statement.Concept of Ideation & |
| 19. Develop a product using<br>SCAMPER tool (Substitute,<br>Combine, Adapt, Modify,<br>Magnify, Minify, Eliminate,<br>Reverse &Rearrange) (08 hrs.) | rules of idea generation.Process<br>& theoretical structure of<br>SCAMPER tool.                                                             |
| 20. Develop a concept model from<br>of Analogous Inspiration.(08<br>Hrs)                                                                            | Refinement and optimum<br>selection of ideas.Analogous and<br>inspiration of model.Construct                                                |
| <ol> <li>Develop a concept model by<br/>Deconstruct &amp; Reconstruct of<br/>materialtool. (04 Hrs)</li> </ol>                                      | and deconstruct concept.                                                                                                    |
| 22. Refinement and Evaluation of Ideas. (08 Hrs.)                                                                                                   |                                                                                                    |
| <ol> <li>Develop a concept model by<br/>sharing &amp; integrating the all<br/>ideas. (08 Hrs.)</li> </ol>                                           | Concept of co-creation with<br>user.Series of activities of the<br>solution idea.Refinement and                                             |
| 24. Draws the touch-point of your<br>idea and describe the activities<br>with the help of story boarding<br>tool. (08 Hrs.)                         | Finalizing through customer or<br>user experience journey.Finalize<br>your big idea concept.                                                |
| <ol> <li>Develop common<br/>understanding of review all the<br/>user feedback and Finalize the<br/>big idea. (04 Hrs)</li> </ol>                    |                                                                                                    |
| <ul><li>26. List out the virtual testing platform as per application.</li><li>(08 Hrs)</li></ul>                                                    | Concept of digital mock<br>upIntroduction of product<br>testingImportance of virtual                                                        |
| 27. Create/Prepare Innovative<br>product concept design with                                                                                        | testing & its methodology.                                                                                                    |

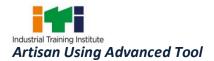

|                                               |                                                                     |            | Digital mock up (DMU). (12<br>Hrs)                                                               |                                                                                                    |
|-----------------------------------------------|---------------------------------------------------------------------|------------|--------------------------------------------------------------------------------------------------|----------------------------------------------------------------------------------------------------|
| Professional<br>Skill 25Hrs.;                 | Plan & perform<br>basic drawing and                                 | 28.<br>29. | Identify the drawing projection<br>method. (5Hrs.)<br>Use of Geometric dimensions                | First angle and third angle<br>projection.Units of dimensioning,<br>System of dimensioning, Method                      |
| Professional<br>Knowledge05                   | engineering<br>calculations. (NOS:<br>HCS/N0802)                    | 29.        | & Tolerances as per assembly prospect. (5Hrs.)                                                   | of dimensioning &common<br>features.Concept of Geometric                                                                |
| Hrs.                                          |                                                                     | 30.        | Preparation of Bill of Material.<br>(8Hrs.)                                                      | dimensions &<br>TolerancesIntroduction to Bill of                                                                       |
|                                               |                                                                     | 31.        | Perform basic engineering calculation. (07Hrs.)                                                  | Material in drawing.                                                                                                    |
| Professional<br>Skill 25Hrs.;<br>Professional | Identify basic<br>materials and<br>product<br>manufacturing         | 32.        | materials by interpreting detail<br>drawings and determine<br>quantities of such materials.      | Introduction to Material<br>Science,Different types of<br>materials, its properties and<br>applications.Introduction to |
| Knowledge<br>5Hrs.                            | process. (NOS:<br>HCS/N4406,HCS/N<br>0101)                          | 33.        | (12Hrs.)<br>Explain Different<br>manufacturing processes<br>(10Hrs.)                             | manufacturing<br>process.Introduction to additive<br>Manufacturing.Benefits of<br>Additive manufacturing.Different      |
|                                               |                                                                     | 34.        | List out the benefit of Additive<br>manufacturing technology.<br>(3Hrs.)                         | types of Additive Manufacturing.                                                                                        |
| Professional<br>Skill 25Hrs.;                 | Perform inspection<br>with different<br>measurement                 | 35.        | using Vernier Caliper, Vernier<br>height gauge, and                                              | Introduction to measurement &<br>quality control. Principle of<br>Vernier scale and least count.                        |
| Professional<br>Knowledge<br>05Hrs.           | tools & techniques<br>to ensure the<br>quality of product.<br>(NOS: | 36.        | Micrometer. (07hrs.)<br>Draw the system with<br>indication of geometrical<br>tolerances (04hrs.) | Handling of measuring<br>instrument & Calibration<br>importance. Inspecting GD & T<br>on product techniques.            |
|                                               | HCS/N5601,HCS/N<br>0102)                                            | 37.<br>38. | Perform Angular<br>Measurement. (10hrs.)<br>Inspection data recorded to                          |                                                                                                    |
|                                               |                                                                     |            | analyze with given<br>drawing/measurement. (04<br>hrs.).                                         |                                                                                                    |

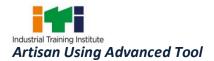

| Professional   | Plan and execute                      | 20  | Customize the layout of artisan                      | Introduction to GUI (Graphical                                       |
|----------------|---------------------------------------|-----|------------------------------------------------------|----------------------------------------------------------------------|
| Skill 25Hrs.;  | the user interface                    | 59. | software.(5 Hrs)                                     | user Interface).Industrial                                           |
| 5Km 251113.,   | and basic set up of                   | 10  | Customize the toolbars of                            | application of artisan software.                                     |
| Professional   | artisan design                        | 40. | artisan software module.                             | Orientation of selection bar and                                     |
| Knowledge      | software. (NOS:                       |     | (10hrs.)                                             | the importance of unit selection                                     |
| 05Hrs.         | HCS/N5202)                            | 11  | Creation and selection of work                       | for creation of new model.                                           |
| 001113.        |                                       | 41. |                                                      | for creation of new model.                                           |
|                |                                       | 42  | directory. (05 Hrs)<br>Selection of units and screen |                                                                      |
|                |                                       | 42. |                                                      |                                                                      |
|                |                                       |     | resolution for new model (05                         |                                                                      |
| Professional   | Perform basic                         | 12  | Hrs)                                                 | Various sottings to personalize                                      |
| Skill 25Hrs.;  |                                       | 45. | Customize the Docking<br>Toolbars, Panels and Themes | Various settings to personalize                                      |
| 5888 25185.    | setting, layout                       |     | for artisan software. (08 hrs.)                      | the softwareconfigurations to                                        |
| Professional   | setup & Interface<br>Customization in | 44. | · · · · ·                                            | suit the user's requirements.<br>Create 2D artistic designs The list |
| Knowledge      | artisan software.                     | 44. | 1                                                    | of available toolbars and panels                                     |
| 05Hrs.         |                                       |     | buttons application, Picking                         | can be accessed from the                                             |
|                | (NOS: HCS/N5202)                      |     | and selecting & Additional                           |                                                                      |
|                |                                       |     | functions like Import export,                        | Window pull downmenu and                                             |
|                |                                       |     | save, new model, cut, pest etc.                      | choosing Toolbars and Docking<br>Windows.                            |
|                |                                       | 15  | (7hrs.)<br>Selection of working plane. (04           | windows.                                                             |
|                |                                       | 45. | hrs.)                                                |                                                                      |
|                |                                       | 46. | Importing and aligning the                           |                                                                      |
|                |                                       | 40. | existing model. (06 hrs.)                            |                                                                      |
| Professional   | Apply standard                        | /17 | Create Standard Geometries                           | IntroductionCreate Standard                                          |
| Skill 40 Hrs.; | geometrics and                        | 47. | by using line, Circle, Arcs and                      | Geometries, Orientation of basic                                     |
| 5km +0 m 5.,   | artisan design                        |     | Text, etc. (08 hrs.)                                 | sketchers tool like line, Circle,                                    |
| Professional   | software (such as                     | 48  | Create standard geometries                           | Rectangle, Arcs and Text.                                            |
| Knowledge      | circle, rectangular,                  | -0. | Square, Rectangle,                                   | Concept of Various curves.                                           |
| 09 Hrs.        | arcs and text)                        |     | Parallelogram, Rhombus,                              | vector layers NS Shapes creation                                     |
|                | (NOS: HCS/N5202)                      |     | Trapezium, etc. (04 hrs.)                            | Importance & need of free flow                                       |
|                | (1103) 1103/113202/                   | 49. | Create smooth curves by using                        | shapes. Manufacturing                                                |
|                |                                       |     | node editing median smooth                           | consideration and feasibility                                        |
|                |                                       |     | curve option. (04 hrs.)                              | verification of design.                                              |
|                |                                       | 50. | Create smooth curves by using                        |                                                                      |
|                |                                       |     | node editing virtual midpoint                        |                                                                      |
|                |                                       |     | option. (04 hrs.)                                    |                                                                      |
|                |                                       | 51. | Create vector layers by using                        |                                                                      |
|                |                                       |     | Recess, window, outside,                             |                                                                      |
|                |                                       | L   | , , , ,                                              |                                                                      |

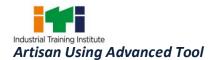

|               |                     |     | default laver ention (04 brs )  |                                   |
|---------------|---------------------|-----|---------------------------------|-----------------------------------|
|               |                     | 50  | default layer option. (04 hrs.) |                                   |
|               |                     | 52. | Perform shapes creation         |                                   |
|               |                     | -   | operation. (08 hrs.)            |                                   |
|               |                     | 53. | Node Mode to convert the        |                                   |
|               |                     |     | spans to Arcs (04 hrs.)         |                                   |
|               |                     | 54. | convert Spans/Arcs to free      |                                   |
|               |                     |     | flow shapes. (04 hrs.)          |                                   |
| Professional  | Perform artisan     | 55. | Restore the tool bar for basic  | Orientation of Tool setting. Use  |
| Skill 50Hrs.; | software            |     | geometry. (04 Hrs)              | and selection method of various   |
|               | operation to Edit   | 56. | Select appropriate tool bar and | tools. Importance of plane        |
| Professional  | Mode, Scale the     |     | create 2D design (use size,     | selection for art work in         |
| Knowledge     | Geometries, break   |     | corner or center of geometry    | software. Vector tool and its     |
| 12 Hrs.       | the vectors and re- |     | options) (03 Hrs)               | importance. Orientation of style  |
|               | join. (NOS:         | 57. | Rotate the 2D design into       | tool and its importance for       |
|               | HCS/N5202)          |     | specific angle. (03 Hrs)        | increasing the productivity.      |
|               |                     | 58. | Use of vector tool to align the | Concept of mirror modeling.       |
|               |                     |     | model to left, right, top,      | Application of spacing tool and   |
|               |                     |     | bottom and center. (07 Hrs)     | its importance for increasing the |
|               |                     | 59. | Create the vector text with the | productivity. Concept of          |
|               |                     |     | help of style tool. (03 Hrs)    | constraint tool to correct the    |
|               |                     | 60. | Editing the existing text like  | geometry. Selection and use of    |
|               |                     |     | changing the size & style of    | On a Curve tool to edit specific  |
|               |                     |     | vector text. (04 Hrs)           | geometry. Use Scale option. Edit  |
|               |                     | 61. | Use of vector text spacing tool | the Geometries, break the         |
|               |                     |     | to edit the existing art work   | vectors and re-join.Use of Vector |
|               |                     |     | model. (04 Hrs)                 | Layers to manage the              |
|               |                     | 62. | Create the duplicate mirror     | artwork.Vector Preview – Print    |
|               |                     |     | design by using mirror tool     | for approval.                     |
|               |                     |     | (Horizontal/vertical) (04 Hrs)  |                                   |
|               |                     | 63. | Constraint the complete model   |                                   |
|               |                     |     | using constraint tool. (03 Hrs) |                                   |
|               |                     | 64. | Create and Edit mode the        |                                   |
|               |                     |     | geometrics by using artisan     |                                   |
|               |                     |     | software. (03 Hrs)              |                                   |
|               |                     | 65. | Scale the geometrics by using   |                                   |
|               |                     |     | artisan software. (03 Hrs)      |                                   |
|               |                     | 66. | Create & break the vectors and  |                                   |
|               |                     |     | re-join. (03 Hrs)               |                                   |
|               |                     |     |                                 |                                   |

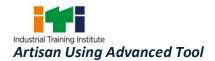

|                              |                    | 67.  | Crate art work by using Vector     |                                   |
|------------------------------|--------------------|------|------------------------------------|-----------------------------------|
|                              |                    | •••• | Layers (03 Hrs)                    |                                   |
|                              |                    | 68.  | Exercises on Vector Preview –      |                                   |
|                              |                    |      | Print for approval. (03 Hrs)       |                                   |
| Professional                 | Apply basic 2D     | 69.  | Setting up the software for        | Introduction to Machining –       |
| Skill 40 Hrs.;               | machining and      |      | Basic 2D Machining (04Hrs)         | Material Setup Introduction to    |
|                              | Tool Database and  | 70.  | Create 2D art shape for            | cutting tools. Types of cutting   |
| Professional                 | Cutting            |      | machining (04Hrs)                  | tools and their application.      |
| Knowledge                    | Parameters         | 71.  | Create area clearance toolpath     | Selection criteria for cutting    |
| 09 Hrs.                      | selection and      |      | on 2D geometry. (08 Hrs)           | tools. Uploading Tool Database    |
|                              | application. (NOS: | 72.  | Selection of vector and cutting    | for library. Selection of         |
|                              | HCS/N5202)         |      | depth for 2D machining.            | appropriate tool as per           |
|                              |                    |      | (04Hrs)                            | application and material          |
|                              |                    | 73.  | 2D Machining parameter             | properties. Cutting Parameters    |
|                              |                    |      | selection from library.(04Hrs.)    | Use of various 2D Toolpath        |
|                              |                    | 74.  | Selection of tool from             | Strategies.Use 2D Profiling, 2D   |
|                              |                    |      | libraryfor 2D machining. (04       | Roughing, Drilling, V Bit Carving |
|                              |                    |      | hrs.)                              | and Bevel Carving.                |
|                              |                    | 75.  | Create 2D Roughing path for        |                                   |
|                              |                    |      | curve & square path using 2D       |                                   |
|                              |                    |      | machining tools. (04 hrs.)         |                                   |
|                              |                    | 76.  | Create Drilling operation set      |                                   |
|                              |                    |      | up and generate 2D tool path.      |                                   |
|                              |                    |      | (08 Hrs)                           |                                   |
| Professional                 | Observe and        | 77.  | List out the Basic 3D Modelling    | Introduction to 3D Modelling      |
| Skill 40 Hrs.;               | create simple and  |      | functionalities (04 hrs.)          | functionalities. Use of Shape     |
| Drefessional                 | advanced 3D        | 78.  | Create & edit the Shape            | Editor – Spherical, Conical Flat. |
| Professional<br>Knowledge 09 | Design which can   |      | Spherical, Conical, Flat (08 hrs.) | Importance of importing and       |
| Hrs.                         | generate some      | 79.  | 1 0                                | exporting of art work. Updating   |
| 1115.                        | complex reliefs in |      | placement on working plane         | of frame library and its          |
|                              | artisan operation. | ~ ~  | (04 Hrs)                           | importance. Use of Add,           |
|                              | (NOS: HCS/N5202)   | 80.  | ,                                  | Subtract. Concept of design       |
|                              |                    |      | existing library and adjust        | merging. Importance of design     |
|                              |                    |      | according to the model (04         | relief points and its machining   |
|                              |                    | 01   | Hrs)                               | importance. Concept of Sculpting  |
|                              |                    | 81.  |                                    | & its industrial case study.      |
|                              |                    |      | geometries in artisan software.    |                                   |
|                              |                    |      | (04 hrs.)                          |                                   |

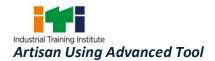

|                                                                        |                                                                                                    | <ul> <li>82. Create merger by Using Tool<br/>Merge High and Merge Low<br/>(04 hrs.)</li> <li>83. Create Smooth Relief &amp;<br/>generate the profile.(04 hrs.)</li> <li>84. Perform Sculpting operation<br/>and create Tool profile. (08</li> </ul>                                                                                                    |
|------------------------------------------------------------------------|----------------------------------------------------------------------------------------------------|----------------------------------------------------------------------------------------------------|
| Professional<br>Skill 80 Hrs.;<br>Professional<br>Knowledge 14<br>Hrs. | Measure texture<br>flow function use<br>Texture Flow<br>function by<br>creating scales for<br>a relief<br>incorporate with<br>manufacturing<br>standards. (NOS:<br>HCS/N9416) | hrs.)85.Import the model and use<br>select whole tool for texturing.<br>(04 Hrs.)Tool orientation of texture &<br>their selection criteria. Types of<br>texture and its application.86.Import the model and select<br>the selected vector tool for<br>texturing. (04 Hrs.)Create freeform three-<br>dimensional shapes using vector<br>artwork and Vector Based Relief87.Use of standard texture<br>Sphere, Ellipse, Cone, Pyramid,<br>etc. (08 hrs.)Create of geometric patterns<br>and organic textures directly88.Create 2 Rail Sweep & leaf<br>shape. (08 hrs.)from artwork.90.Change the height of art work<br>using boundary relief option<br>(08 Hrs)Mark and Vector Based Relief |
|                                                                        |                                                                                                    | <ul> <li>91. Create smooth boundaries of art work using boundary relief option (04 Hrs)</li> <li>92. Setting up the machine area by using machine relief option. (04 Hrs)</li> <li>93. Selection of vectors to create machine tool relief. (08 Hrs)</li> <li>94. Perform the texture Relief operation. (08 Hrs)</li> <li>95. Exercise on Texture Flow tool (08 hrs)</li> <li>96. Exercise on Texture scale up and Flow Spacing (08 Hrs)</li> <li>Concept and importance of art work boundaries. Library overview of boundaries. Use of texture flow tool and relief constrain. Concept of Scale up in design.</li> </ul>                                                                 |

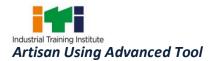

| Professional<br>Skill 45 Hrs.;<br>Professional<br>Knowledge 10<br>Hrs. | Design cylindrical<br>surface of the<br>model and add the<br>required artistic<br>details. (To<br>develop Rings,<br>Bannisters, Turned<br>Furniture designs,<br>Pillars, Statues,<br>Roller Dies etc.)<br>(NOS: HCS/N5202) | <ul> <li>97. Create the cylindrical surface<br/>of the model by considering<br/>manufacturing constraints.<br/>(20Hrs)</li> <li>98. Create &amp; edit the ring side<br/>vector. (09 Hrs.).</li> <li>99. Create &amp; edit the Bannister.<br/>(08 Hrs.).</li> <li>100. Create &amp; edit the roller dies.<br/>(08 Hrs.).</li> </ul>                                                                                                    | Concept of cylindrical surface.<br>Concept of ring side vector &<br>Bannister                                      |
|------------------------------------------------------------------------|----------------------------------------------------------------------------------------------------|----------------------------------------------------------------------------------------------------|----------------------------------------------------------------------------------------------------|
| Professional<br>Skill 25 Hrs.;<br>Professional<br>Knowledge<br>5Hrs.   | Perform on 3D<br>Machining, Tool<br>Database and<br>Machining<br>Parameters<br>(Cutting). (NOS:<br>HCS/N9417)                                                                                                    | <ul> <li>101. Import the tool library for<br/>roughing to finishing<br/>operation. (05 Hrs)</li> <li>102. Create and update the Tool<br/>Database. (05hrs.)</li> <li>103. Create and update the Cutting<br/>Parameters. (05hrs.)</li> <li>104. Selection of Tools and editing<br/>the parameters as per 3D art<br/>work operation. (10hrs.)</li> </ul>                                                                                                    | Introduction to 3D Machining –<br>3D Material SetupTool Database<br>and Cutting Parameters.Selection<br>of Tools.  |
| Professional<br>Skill 25Hrs.;<br>Professional<br>Knowledge<br>05Hrs.   | Work on Machine<br>Relief Toolpaths,<br>Roughing and<br>Finishing<br>functions. (NOS:<br>HCS/N9418)                                                                                                    | <ul> <li>105. Perform Roughing operation<br/>set up in artisan software.<br/>(05Hrs.)</li> <li>106. Create End mill and Finishing<br/>set up of Ball Nose (05hrs.)</li> <li>107. Generate Machine Relief<br/>Toolpaths artisan software.<br/>(05hrs.)</li> <li>108. Setting up the material<br/>thickness and model position<br/>of in material. (05 hrs.)</li> <li>109. Export toolpath summary<br/>information of finalize<br/>toolpath.(05hrs.)</li> </ul> | Concept of Machine Relief<br>Toolpaths. Material thickness<br>and its importance. Importance<br>of model position. |
| Professional<br>Skill 80 Hrs.;                                         | Check 3D<br>simulation and NC                                                                                                    | 110. Import the model and set to the co-ordinate. (04 Hrs)                                                                                                    | Difference between 3D simulation and                                                                               |

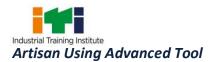

| Professional<br>Knowledge<br>14 Hrs. | code Generation<br>using artisan<br>software. (NOS:<br>HCS/N9419) | <ul> <li>111. Select the model or 3D art<br/>work and set the tooling data<br/>for simulation. (08 Hrs)</li> <li>112. Run the simulation tool and<br/>virtually verification of tool<br/>path. (08 hrs.)</li> <li>113. Export the 3D generated tool<br/>path for future references. (80<br/>Hrs)</li> </ul> | their industrial application.<br>Toolpath Simulation and its<br>importance. Modify the toolpath<br>and its importance. Orientation<br>of NC code & Generate the NC<br>code and machining purpose. |
|--------------------------------------|-------------------------------------------------------------------|----------------------------------------------------------------------------------------------------|----------------------------------------------------------------------------------------------------|
|                                      |                                                                   | <ul> <li>114. Generate the NC code of art work design. (08 hrs.)</li> <li>115. Export the NC code for machining purpose. (04 Hrs)</li> </ul>                                                                                                    |                                                                                                    |
|                                      |                                                                   | <ul> <li>116. Modify the tool path by<br/>changing tooling and reference<br/>points. (08 hrs.)</li> <li>117. Undate the tool library and</li> </ul>                                                                                                    | Customize the 3D machining<br>toolbar. Orientation of<br>machining operation and<br>machining limitation. Importance                                                                              |
|                                      |                                                                   | <ul> <li>117. Update the tool library and tooling database. (04 Hrs)</li> <li>118. Virtual verification of machining by using simulation tool to confirm the tooling data and machining relief (10 hrs.)</li> </ul>                                                                                         | machining limitation. Importance<br>machining cycle time & their<br>optimization technique.                                                                                                    |
|                                      |                                                                   | 119. Create complex product by<br>using artisan software and<br>generate the NC code by using<br>advanced 3D machining<br>toolbar. (18 Hrs.)                                                                                                    |                                                                                                    |
| Professional<br>Skill 40Hrs.;        | Use of Rotary<br>Machining &<br>Modelling Setup                   | <ul><li>120. Performing Rotary Machining<br/>Setup (12Hrs.)</li><li>121. Use of sub commands Ring</li></ul>                                                                                                    | Understanding toolbars Rotary<br>Machine Setup, Ring Design,<br>Pillar Design, Rotary machining                                                                                                   |
| Professional<br>Knowledge 09<br>Hrs. | tool. (NOS:<br>HCS/N9420)                                         | Design. (12 Hrs)<br>122. Develop Pillar Design and<br>perform machining setup<br>(16Hrs.)                                                                                                    | setup, Ring Machining, Pillar<br>Machining.                                                                                                    |
| Professional<br>Skill 80 Hrs.;       | Assess the additive<br>manufacturing set<br>up CNC/ VMC set       | <ul><li>123. Export 3D model to various</li><li>CAD file formats. (08 hrs.)</li><li>124. Prepare 3D printing machine</li></ul>                                                                                                    | Working principle of Additive<br>manufacturing. Application of<br>additive manufacturing with the                                                                                                 |

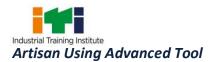

| Duefeestevel         |                    | (Matarial leading Name              | halp of anon studies. Orientation |
|----------------------|--------------------|-------------------------------------|-----------------------------------|
| Professional         | up, laser cutting  | (Material loading, Nozzle           | help of case studies. Orientation |
| Knowledge 14<br>Hrs. | machine & general  |                                     | of 3D Printer machine & its basic |
| піз.                 | tools for develop  | work plate). (08 hrs.)              | maintenance. Process of           |
|                      | the physical       | 125. Prepare and optimize the       | preparing 3D model and            |
|                      | model. (NOS:       | model design using Slicing          | exporting it to desired format.   |
|                      | MIN/N0469)         | software. (08 hrs.)                 |                                   |
|                      |                    | 126. Create the physical product by |                                   |
|                      |                    | using Additive manufacturing        |                                   |
|                      |                    | machine (16 hrs.)                   |                                   |
|                      |                    | 127. Prepare the CNC & VMC          | Operating & Programming on        |
|                      |                    | machine (Loading of cutting         | CNC/VMC operations. Study of      |
|                      |                    | tools, machine and tool offset      | laser cutter equipment's, making  |
|                      |                    | referencing. (08 hrs.)              | vectors for laser cutter with     |
|                      |                    | 128. Create the physical product by | artisan software Design &         |
|                      |                    | using CNC/VMC Machine for           | drawing documents.                |
|                      |                    | Artisan. (08 hrs.)                  |                                   |
|                      |                    | 129. Prepare laser cutting machine  |                                   |
|                      |                    | (Setting of cutting parameters      |                                   |
|                      |                    | and adjusting of work holding       |                                   |
|                      |                    | device) (04 hrs.)                   |                                   |
|                      |                    | 130. Create the physical product by |                                   |
|                      |                    | using Laser cutter                  |                                   |
|                      |                    | equipment's. (08 Hrs.)              |                                   |
|                      |                    | 131. Perform Preventive             |                                   |
|                      |                    | maintenance and basic               |                                   |
|                      |                    | troubleshooting of 3D printing,     |                                   |
|                      |                    | CNC, VMC and laser cutting          |                                   |
|                      |                    | machine. (04 hrs.)                  |                                   |
|                      |                    | 132. Maintaining drawing,           |                                   |
|                      |                    | document and performing             |                                   |
|                      |                    | print operation. (08 Hrs.)          |                                   |
| Professional         | Carryout           | 133. Finish the component using     | Industrial standards for Post     |
| Skill 25 Hrs.;       | processing and     | post processing tools. (10Hrs.)     | processing operations.            |
|                      | painting to finish | 134. Setting up the paint           | Orientation of post processing    |
| Professional         | the component.     | booth.(05Hrs.)                      | tool &their application. Types of |
| Knowledge 05         | (NOS:              | 135. By using paint booth apply the | painting and industrial           |
| Hrs.                 | HCS/N4506,HCS/N    | paint to make product/ work         | application.                      |
|                      | 4504)              | of art is aesthetically good and    |                                   |

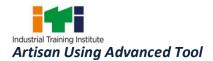

|                                                        |                                                                                                    | adds value.(10Hrs.)                                                                                                    |                                                                                                    |
|--------------------------------------------------------|----------------------------------------------------------------------------------------------------|----------------------------------------------------------------------------------------------------|----------------------------------------------------------------------------------------------------|
| Professional<br>Knowledge<br>ED: 40 Hrs<br>WSC: 35 Hrs | Read and apply<br>engineering<br>drawing for<br>different<br>application in the<br>field of work.<br>Demonstrate<br>basic<br>mathematical<br>concept and<br>principles to<br>perform practical<br>operations.<br>Understand and<br>explain basic<br>science in the<br>field of study.<br>(NOS:<br>CSC/N9401) | <ul> <li>ENGINEERING DRAWING: (40 Hrs.)<br/>Introduction to Engineering<br/>Drawing and Drawing Instruments <ul> <li>Conventions</li> <li>Sizes and layout of drawing<br/>sheets</li> <li>Title Block, its position and<br/>content</li> <li>Drawing Instrument</li> </ul> </li> <li>Lines- Types and applications in<br/>drawing</li> <li>Free hand drawing of – <ul> <li>Geometrical figures and blocks<br/>with dimension</li> <li>Transferring measurement<br/>from the given object to the<br/>free hand sketches.</li> <li>Free hand drawing of hand<br/>tools and measuring tools.</li> </ul> </li> <li>Drawing of Geometrical figures: <ul> <li>Angle, Triangle, Circle,<br/>Rectangle, Square,<br/>Parallelogram.</li> <li>Lettering &amp; Numbering –<br/>Single Stroke.</li> </ul> </li> <li>Dimensioning <ul> <li>Types of arrowhead</li> <li>Leader line with text</li> <li>Position of dimensioning<br/>(Unidirectional, Aligned)</li> </ul> </li> <li>Symbolic representation – <ul> <li>Different symbols used in the<br/>related trades.</li> </ul> </li> <li>Concept of Orthographic and<br/>lsometric projections</li> <li>Method of first angle and third</li> </ul> | <ul> <li>WORKSHOP CALCULATION &amp;<br/>SCIENCE: (35 Hrs)</li> <li>Unit, Fractions</li> <li>Classification of unit system</li> <li>Fundamental and Derived<br/>units F.P.S, C.G.S, M.K.S and SI<br/>units</li> <li>Measurement units and<br/>conversion</li> <li>Factors, HCF, LCM and<br/>problems</li> <li>Fractions - Addition,<br/>substraction, multiplication &amp;<br/>division</li> <li>Decimal fractions - Addition,<br/>subtraction, multiplication&amp;<br/>division</li> <li>Solving problems by using<br/>calculator</li> <li>Square root, Ratio and<br/>Proportions, Percentage</li> <li>Square and suare root</li> <li>Simple problems using<br/>calculator</li> <li>Applications of pythagoras<br/>theorem and related<br/>problems</li> <li>Ratio and proportion - Direct<br/>and indirect proportions</li> <li>Percentage</li> <li>Precentage - Changing<br/>percentage to decimal and<br/>fraction</li> <li>Material Science</li> <li>Types metals, types of<br/>ferrous and non ferrous<br/>metals</li> <li>Physical and mechanical<br/>properties of metals</li> <li>Introduction of iron and cast</li> </ul> |

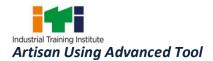

| angle projections (definition     | iron                                              |
|-----------------------------------|---------------------------------------------------|
| and difference)                   | <ul> <li>Difference between iron &amp;</li> </ul> |
| Reading of Job drawing related to | steel, alloy steel and carbon                     |
| trades.                           | steel                                             |
|                                   |                                                   |
|                                   | Properties and uses of                            |
|                                   | rubber, insulating materials                      |
|                                   | Mass, Weight, Volume and                          |
|                                   | Density                                           |
|                                   | Mass, volume, density,                            |
|                                   | weight and specific gravity,                      |
|                                   | numericalsrealted to                              |
|                                   | sections L,C, O.                                  |
|                                   | Related problems for mass,                        |
|                                   | volume, density, weight and                       |
|                                   | specific gravity                                  |
|                                   | Speed and Velocity, Work, Power                   |
|                                   | and Energy                                        |
|                                   | • Speed and velocity - Rest,                      |
|                                   | motion, speed, velocity,                          |
|                                   | difference between speed                          |
|                                   | and velocity, acceleration                        |
|                                   | and retardation                                   |
|                                   | • Speed and velocity - Related                    |
|                                   | problems on speed & velocity                      |
|                                   | Heat & Temperature and                            |
|                                   | Pressure                                          |
|                                   | Concept of heat and                               |
|                                   | temperature, effects of heat,                     |
|                                   | difference between heat and                       |
|                                   | temperature, boiling point &                      |
|                                   | melting point of different                        |
|                                   | metals and non-metals                             |
|                                   | Heat & Temperature -                              |
|                                   | Transmission of heat -                            |
|                                   | Conduction, convection and                        |
|                                   | radiation                                         |
|                                   | Co-efficient of linear                            |
|                                   | expansion and related                             |
|                                   | problems with assignments                         |
|                                   | Concept of pressure - Units of                    |
|                                   | pressure, gauge pressure                          |
|                                   | and gauges used for                               |
|                                   | measuring pressure                                |

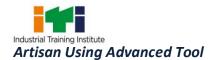

| Basic Electricity                        |
|------------------------------------------|
| Introduction and uses of                 |
| electricity, electric current            |
| AC,DC their comparison,                  |
| voltage, resistance and their            |
| units                                    |
| Mensuration                              |
| Area and perimeter of                    |
| square, rectangle and                    |
| parallelogram                            |
| Area and perimeter of                    |
| Triangles                                |
| Area and perimeter of circle,            |
| semi-circle, circular ring,              |
| sector of circle, hexagon and<br>ellipse |
| Surface area and volume of               |
| solids - cube, cuboid,                   |
| cylinder, sphere and hollow              |
| cylinder                                 |
| Finding the lateral surface              |
| area, total surface area and             |
| capacity in litres of                    |
| hexagonal, conical and                   |
| cylindrical shaped vessels               |
| Trigonometry                             |
| Measurement of angles                    |
| Trigonometrical ratios                   |
| Trigonometrical tables                   |

#### Project work / Industrial visit: -

Project work involving preparing cad models of different art work in artisan software and to make it in 3D printer machine, CNC/VMC Machine, laser cutting machine, Paint booth & general tools.

#### SYLLABUS FOR CORE SKILLS

Employability Skills (Common for all CTS trades) (120Hrs)

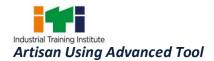

Learning outcomes, assessment criteria, syllabus and Tool List of Core Skills subjects which is common for a group of trades, provided separately in<u>www.bharatskills.gov.in</u>

## **ANNEXURE-I**

|        | List of Tools & Equipment                                    |                                                           |          |
|--------|--------------------------------------------------------------|-----------------------------------------------------------|----------|
|        | ARTISAN USING ADVANCED                                       | TOOL (For batch of 10 Candidates)                         |          |
| S No.  | S No. Name of the Tools and Equipment Specification Quantity |                                                           | Quantity |
| A. TRA | A. TRAINEES TOOL KIT                                         |                                                           |          |
| 1.     | Steel rule                                                   | 30 cm & 60 cm graduated both<br>in English & Metric units | 20 Nos.  |
| 2.     | Micrometer Outside                                           | 0-50 mm outside                                           | 10 Nos.  |
| 3.     | Vernier Caliper                                              | 0- 15 cm                                                  | 10 Nos.  |

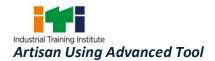

| 4.     | Micrometer Inside                                                                                                    | up to 20 mm                                                                                                    | 10 Nos. |
|--------|----------------------------------------------------------------------------------------------------|----------------------------------------------------------------------------------------------------|---------|
| 5.     | Hand Gloves                                                                                                    | _                                                                                                    | 10 Nos. |
| 6.     | Safety Shoes                                                                                                    | _                                                                                                    | 10 Nos. |
| 7.     | Helmet                                                                                                    | _                                                                                                    | 10 Nos. |
| B. GEN | ERAL MACHINERY / SOFTWARE INSTALL                                                                                               | ATIONS                                                                                                    |         |
| 8.     | 3D Printer Plastic(Common to other trades)                                                                                      | Industrial Grade 3D<br>Printer                                                                                                    | 2 Nos.  |
|        | Latest version compatible for                                                                                                   | CARVECO premium                                                                                                    | 2 Nos.  |
| 9.     | running ARTISAN CARVECO<br>software, preloaded with latest<br>configurations and Internet<br>connection with standard operating | CVCOLIB- Carveco Relief Library -<br>over 500 Relief models available<br>for practice and learning<br>exercises                                                                                                    | 2 Nos.  |
|        | system.                                                                                                    | Technology tools for Artisan<br>and Handicraft                                                                                                    | 3 Nos.  |
| 10.    | CNC Tool room Lathe                                                                                                    | Max. Cutting dia. 406 mm<br>Max. Cutting Length 762 mm<br>Max. Part Swing dia. 508 mm X:<br>203 mm / Z: 762 mm 1,800-rpm<br>Spindle, A2-5 7.5 kW vector<br>drive 11.4 m/min Rapids Early<br>Power-Failure Detection<br>Module Work Light 15" Color<br>LCD Monitor 1 GB Program<br>Memory, Memory Lock Key<br>switch Ethernet USB Port Haas<br>Connect Mobile App Internal<br>Transformer 380-480 V Media<br>Display M-Code; M-130 | 1 No.   |
| 11.    | Vertical Machining Center                                                                                                    | Center X: 406 x Y: 305 x Z: 254<br>mm BT40<br>40 taper, belt drive 5.6 kW<br>vector drive 7.6 m/min, Rapids                                                                                                    | 1 No.   |

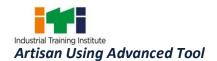

|     |                                                | Early Power-Failure Detection<br>Module Work Light 15" Color<br>LCD, Monitor 1 GB Program<br>Memory Lock Key switch<br>Ethernet USB Port, Haas<br>Connect Mobile App Internal<br>Transformer 380-480 V Media<br>Display MCode; M-130 Haas<br>Window Blast                 |         |
|-----|------------------------------------------------|----------------------------------------------------------------------------------------------------|---------|
| 12. | Laser Cutter                                   | SIL 1212                                                                                                    | 1 No.   |
| 13. | Air Compressor                                 | Deep : 3 HP                                                                                                    | 2 Nos.  |
| 14. | Painting Spray Booth,                          | DB 15 Dry type technology,<br>ground mounted, side draft<br>type, Suction Chamber, Hood &<br>Damper for Velocity control,<br>Illumination System, Electrical<br>controls, Pressure feed Spray<br>Gun, Pressure feed container<br>with stirrer, Paint hose and air<br>hose | 1 No.   |
| 15. | UPS (Common to other trades)                   | 3 KVA With Battery & Trolley                                                                                                    | 1 No.   |
| 16. | Industrial Workstation(Common to other trades) | 32 GB RAM, NVIDIA Qtr. 4GB,<br>Intel XeonW-2123 3.6 4C, 1TB<br>HDD, USB Keyboard & USB<br>Optical Mouse                                                                                                    | 20 Nos. |
| 17. | Monitor(Common to other trades)                | IPS Display, Narrow Bezel                                                                                                    | 20 Nos. |
| 18. | Server with rack(Common to other trades)       | Intel Xeon Silver 4114 2.2G,<br>10C/20T, 9.6GT/s, 14M Cache,<br>Turbo, HT (85W) DDR4-2400,<br>600GB x 5nos. 10K RPM SAS,<br>12Gbps 512n 2.5in Hot plug                                                                                                    | 1 No.   |

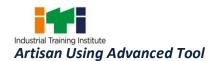

|         |                                                  | Hard Drive                    |         |  |
|---------|--------------------------------------------------|-------------------------------|---------|--|
| С : ТОС | C : TOOLS, INSTRUMENTS AND GENERAL SHOP OUT FITS |                               |         |  |
| 19.     | "V" block                                        | V-Block pair 7 cm with clamps | 10 Nos. |  |
|         | "V" block                                        | V-Block 15 cm with clamps     | 10 Nos. |  |
| 20.     | Metal L                                          | Metal - L - 15cm              | 10 Nos. |  |
| 21.     | Metal L                                          | Metal - L - 30cm              | 10 Nos. |  |
| 22.     | Angle Plate                                      | 10 x 20 cm.                   | 10 Nos. |  |
| 23.     | Spirit Level                                     | 15 cm metal                   | 10 Nos. |  |
| 24.     | File warding                                     | 15 cm smooth                  | 10 Nos. |  |
| 25.     | File knife edge                                  | 15 cm smooth                  | 10 Nos. |  |
| 26.     | File cut saw                                     | 15 cm smooth                  | 10 Nos. |  |
| 27.     | File feather edge                                | 15 cm smooth                  | 10 Nos. |  |
| 28.     | File triangular                                  | 15 cm smooth                  | 10 Nos. |  |
| 29.     | File round                                       | 20 cm second cut              | 10 Nos. |  |
| 30.     | File square                                      | 15 cm second cut              | 10 Nos. |  |
| 31.     | File square                                      | 25 cm second cut              | 10 Nos. |  |
| 32.     | File triangular                                  | 20 cm second cut.             | 10 Nos. |  |
| 33.     | File flat                                        | 30 cm second cut.             | 10 Nos. |  |
| 34.     | File flat                                        | 20 cm bastard                 | 10 Nos. |  |
| 35.     | File flat                                        | 30 cm bastard.                | 10 Nos. |  |
| 36.     | File Swiss type                                  | Needle set of 12.             | 10 Nos. |  |
| 37.     | File half round                                  | 25 cm second cut.             | 10 Nos. |  |
| 38.     | File half round                                  | 25 cm bastard.                | 10 Nos. |  |
| 39.     | File round                                       | 30 cm bastard.                | 10 Nos. |  |

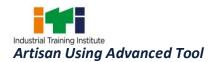

| 40. | File hand                              | 15 cm second cut.                       | 10 Nos. |
|-----|----------------------------------------|-----------------------------------------|---------|
| 41. | Card file.                             |                                         | 10 Nos. |
| 42. | Oil Stone                              | 15 cm x 5 cm x 2.5 cm                   | 10 Nos. |
| 43. | Pliers combination                     | 15 cm                                   | 10 Nos. |
| 44. | Blow Lamp                              | 0.50 liters.                            | 10 Nos. |
| 45. | Spanner                                | D.E. 6 -26 mm set of 10 pcs.            | 10 Nos. |
| 46. | Spanner adjustable                     | 15 cm                                   | 10 Nos. |
| 47. | Box spanner                            | Set 6-25 mm set of 8 with<br>Tommy bar. | 10 Nos. |
| 48. | Glass magnifying                       | 7 cm                                    | 10 Nos. |
| 49. | Clamp toolmaker                        | 5 cm and 7.5 cm set of 2.               | 10 Nos. |
| 50. | Clamp "C"                              | 5 cm                                    | 10 Nos. |
| 51. | Clamp "C"                              | 10 cm                                   | 10 Nos. |
| 52. | Scraper flat                           | 15 cm.                                  | 10 Nos. |
| 53. | Scraper triangular                     | 15 cm                                   | 10 Nos. |
| 54. | Scraper half round                     | 15cm                                    | 10 Nos. |
| 55. | Chisel                                 | cold 9 mm cross cut 9 mm<br>diamond.    | 10 Nos. |
| 56. | Chisel                                 | cold 19 mm flat                         | 10 Nos. |
| 57. | Chisel                                 | cold 9 mm round nose.                   | 10 Nos. |
| 58. | Motorized +Tennon Saw                  |                                         | 10 Nos. |
| 59. | Hand hammer                            | 1 kg. with handle Ball Peen             | 10 Nos. |
| 60. | Hacksaw                                | frame fixed 30 cm.                      | 10 Nos. |
| 61. | Mallets Wooden                         |                                         | 10 Nos. |
| 62. | V-Block, Files, mallets, screwdrivers, |                                         | 10 Nos. |

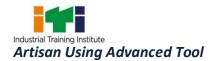

|     | chisels, etc.                                |                                                                                                    |         |
|-----|----------------------------------------------|----------------------------------------------------------------------------------------------------|---------|
| 63. | Hand Drilling Machine                        | Rated input power: 600W, Power<br>output: 301W, Rated torque: 1.8<br>Nm                            | 10 Nos. |
| 64. | Metal Saw                                    | No-Load Speed: 3,800 rpm, Saw<br>blade diameter 355 mm, Saw<br>blade bore 25.4 mm                  | 10 Nos. |
| 65. | Straight Grinder HEAVY DUTY with attachments | No-Load Speed: 10000 – 30000<br>rpm, Rated power output: 380W                                      | 10 Nos. |
| 66. | Professional Air Blower                      | Power consumption: 820 W, No-<br>load speed: 16000rpm, Flow<br>rate: 0-4.5 m3/s                    | 10 Nos. |
| 67. | Jig Saw Portable                             | Input Power: 900W, No-load<br>speed: 11,000 rpm, Disc<br>Diameter: 100                             | 10 Nos. |
| 68. | Hammer Drill Wired                           | Drill type: hammer, optimum power transfer                                                         | 10 Nos. |
| 69. | Hand Held Sander / Polisher                  | No Load Speed: 11000 rpm                                                                           | 10 Nos. |
| 70. | Digital Dial Torque Wrench                   | Range: 20 to 280 Nm                                                                                | 10 Nos. |
| 71. | Lifting Tackle/Sling                         | 1 Ton×2mtr                                                                                         | 10 Nos. |
| 72. | Impact Wrench                                | 1/2 inch drive                                                                                     | 10 Nos. |
| 73. | Laser Light Pen                              |                                                                                                    | 10 Nos. |
| 74. | Surface Plate                                | Cast iron                                                                                          | 10 Nos. |
| 75. | Digital Screw Pitch Gauge                    | Working voltage: 3.0 V / DC,<br>Measure precision: 0.1 degree                                      | 10 Nos. |
| 76. | Laser Distance Measurement<br>Instrument     | Levelling Accuracy (Vial): +/-<br>0.2degree, Measuring Accuracy<br>Typical: +/- 1/16 inch (1.5 mm) | 10 Nos. |
| 77. | Palm Scale                                   | Capacity-500gms, Least Count-<br>0.1g                                                              | 10 Nos. |

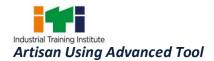

| 78. | Allen Screwdriver Wrench Tool                                | 6Pcs T Handle Ball Ended Hex<br>Key | 10 Nos. |
|-----|--------------------------------------------------------------|-------------------------------------|---------|
| 79. | Universal Quick Adjustable Multi-<br>function Wrench Spanner | Range: 6-32mm                       | 10 Nos. |
| 80. | Double Ended Wrench Hex Socket<br>Spanner                    | 8 In 1, Range: 6-32mm               | 10 Nos. |
|     |                                                              | 1                                   |         |

Note: -

- 1. All the tools and equipment are to be procured as per BIS specification.
- 2. Internet facility is desired to be provided in the class room.

### **ABBREVIATIONS**

| CTS  | Craftsmen Training Scheme                          |
|------|----------------------------------------------------|
| ATS  | Apprentice ship Training Scheme                    |
| CITS | Craft Instructor Training Scheme                   |
| DGT  | Directorate General of Training                    |
| MSDE | Ministry of Skill Development and Entrepreneurship |
| NTC  | National Trade Certificate                         |
| NAC  | National Apprentice ship Certificate               |
| NCIC | National Craft Instructor Certificate              |
| LD   | Locomotor Disability                               |
| СР   | Cerebral Palsy                                     |
| MD   | Multiple Disabilities                              |

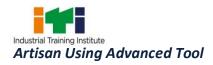

| LV  | Low Vision                     |
|-----|--------------------------------|
| НН  | Hard of Hearing                |
| ID  | Intellectual Disabilities      |
| LC  | Leprosy Cured                  |
| SLD | Specific Learning Disabilities |
| DW  | Dwarfism                       |
| MI  | Mental Illness                 |
| AA  | Acid Attack                    |
| PwD | Person with disabilities       |

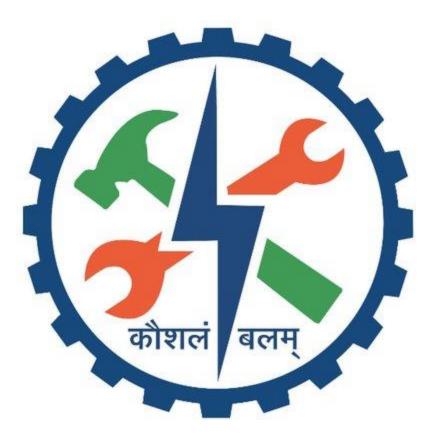